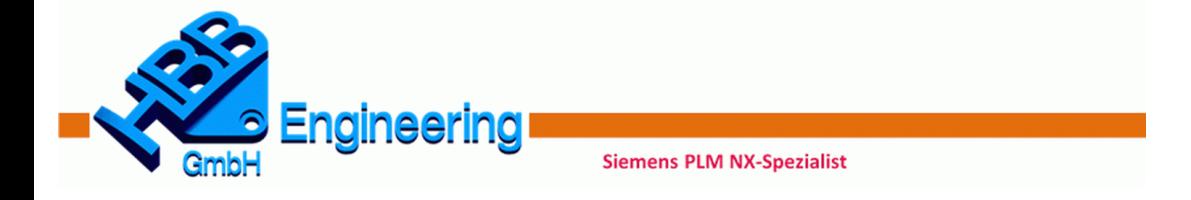

#### Handhabung von Facettendaten (STL, JT, Convergent, 3D-Druck), Reverse Engineering

PLM Benutzergruppe Seeheim / 20.06.2018

#### **HBB Engineering GmbH**

Referent: Walter Hogger Zielgruppe: NX-Anwender

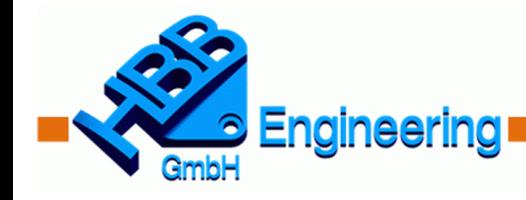

**Siemens PLM NX-Spezialist** 

#### **Zur Firma**

- Die **HBB Engineering GmbH** wurde am 24.04.1999 gegründet.
- Die Firma ging aus dem "Ingenieurbüro Walter Hogger" hervor. Walter Hogger arbeitet **seit 1985 (über 33 Jahre)**  im Umfeld von **NX** (früher UNIGRAPHICS).
- Die HBB Engineering GmbH beschäftigt derzeit **17** fest angestellte **Mitarbeiter.**
- **NX-Themen:** NX-Verkauf, NX-Installation, NX-Schulung, NX-Programmierung, NX-Dokumentation, NX-Bücher, NX-Hotline, NX-Forum, NX-Coaching, Konstruktion (mit NX und Catia V5)
- NX-Anwender & Dienstleister
- **Standorte:** Anger/Bayern und Ruhla/Thüringen

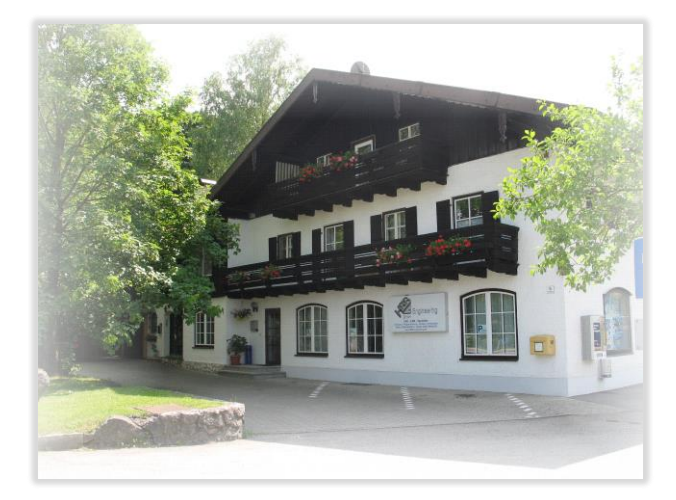

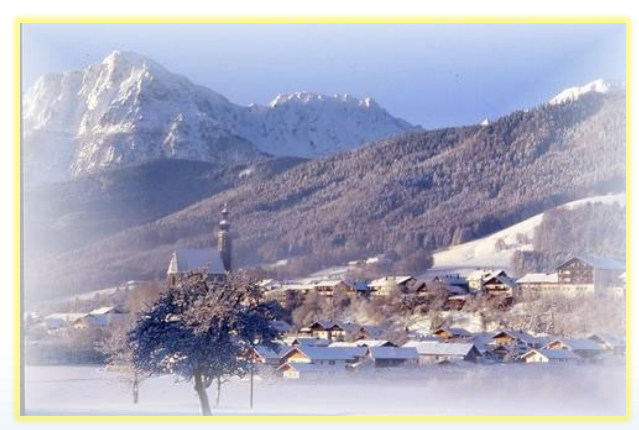

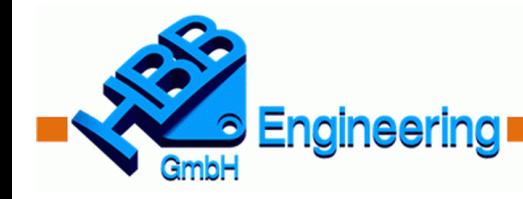

#### **Wie entstehen Facettendaten?**

**Siemens PLM NX-Spezialist** 

• Durch 3D-Scanner oder 3D-Abtaster

• Durch Computertomographie (CT)

• Durch Berechnungsprogramme (FEM) Verformung, Bionik

• In NX (STL, JT, Lightweight)

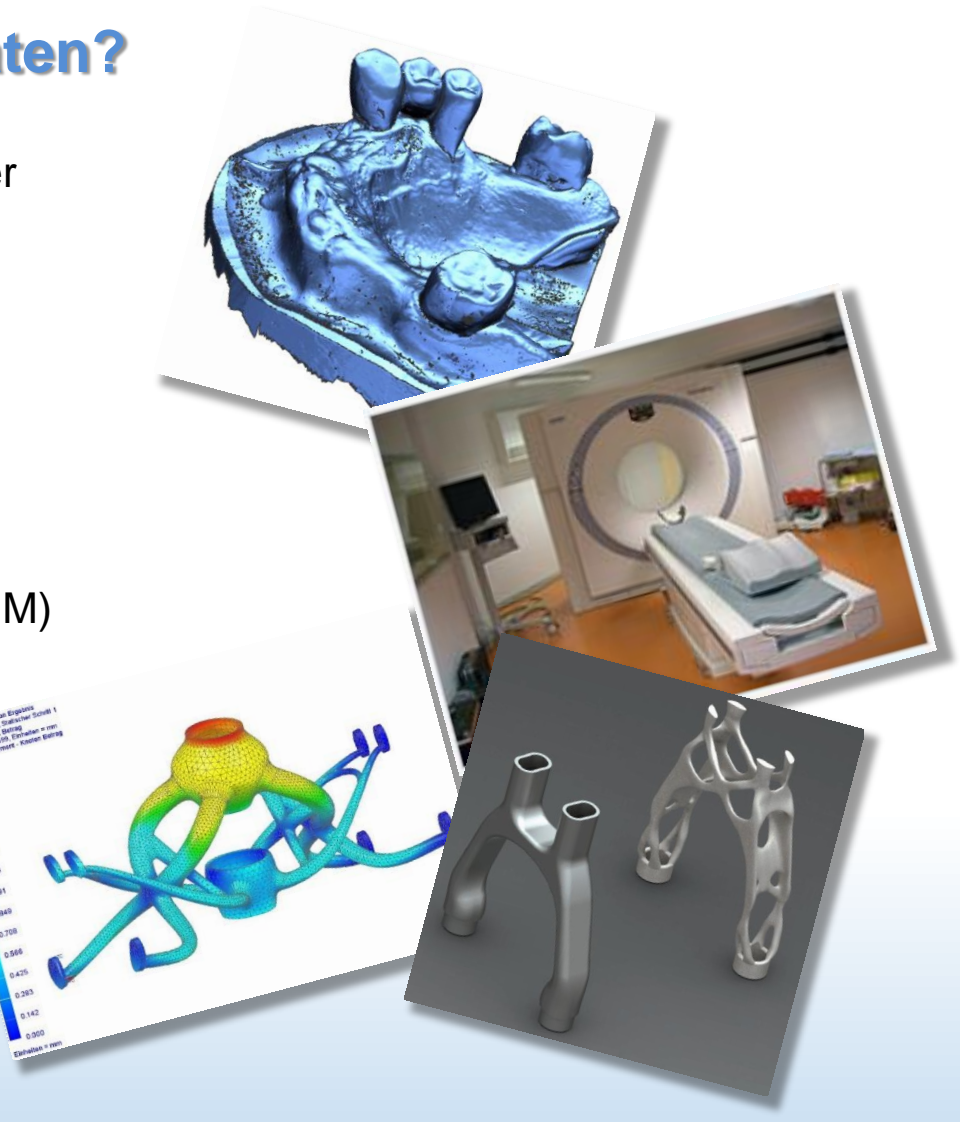

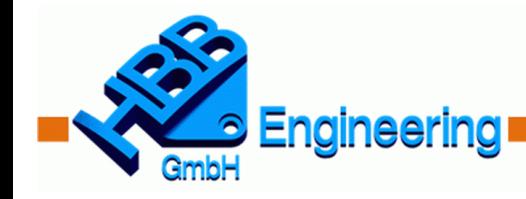

#### **Wozu benutzt man Facettendaten?**

**Siemens PLM NX-Spezialist** 

- Zum schnellen Darstellen von 3D-Objekten (JT, Viewer, Überblick bei großen Baugruppen …)
- Für Einbauuntersuchung (verformte Teile, Bauraumstudien …)
- Um CAD-Daten zu schützen (keine exakten, parametrische Daten weitergeben)
- Zum Datenvergleich (alt/neu), sofern die Datenqualität ausreicht.
- Für die "Additive Fertigung" (3D-Drucker, Auftragsschweissen, Pulver-Bett-Schmelzen, Stereolithographie …)

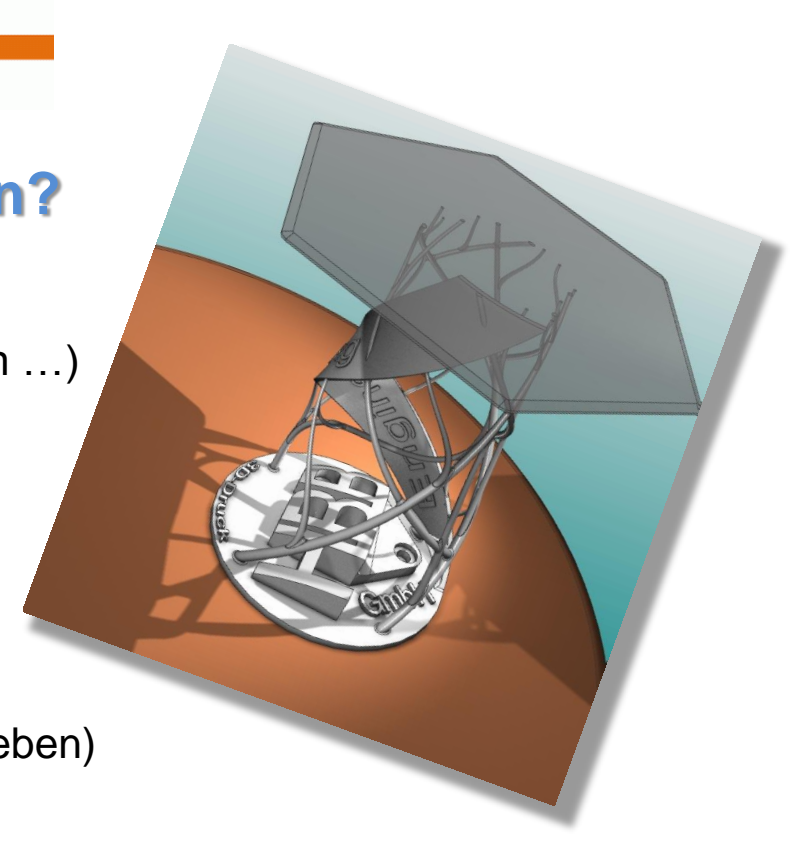

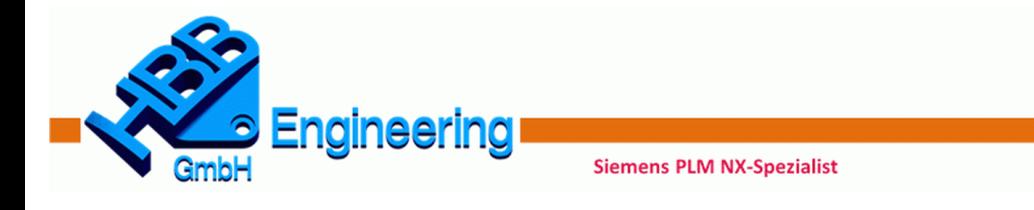

#### **Welche Informationen stecken in Facettendaten?**

• Facettendaten sind lediglich viele Dreiecke mit jeweils einer Flächennormalen

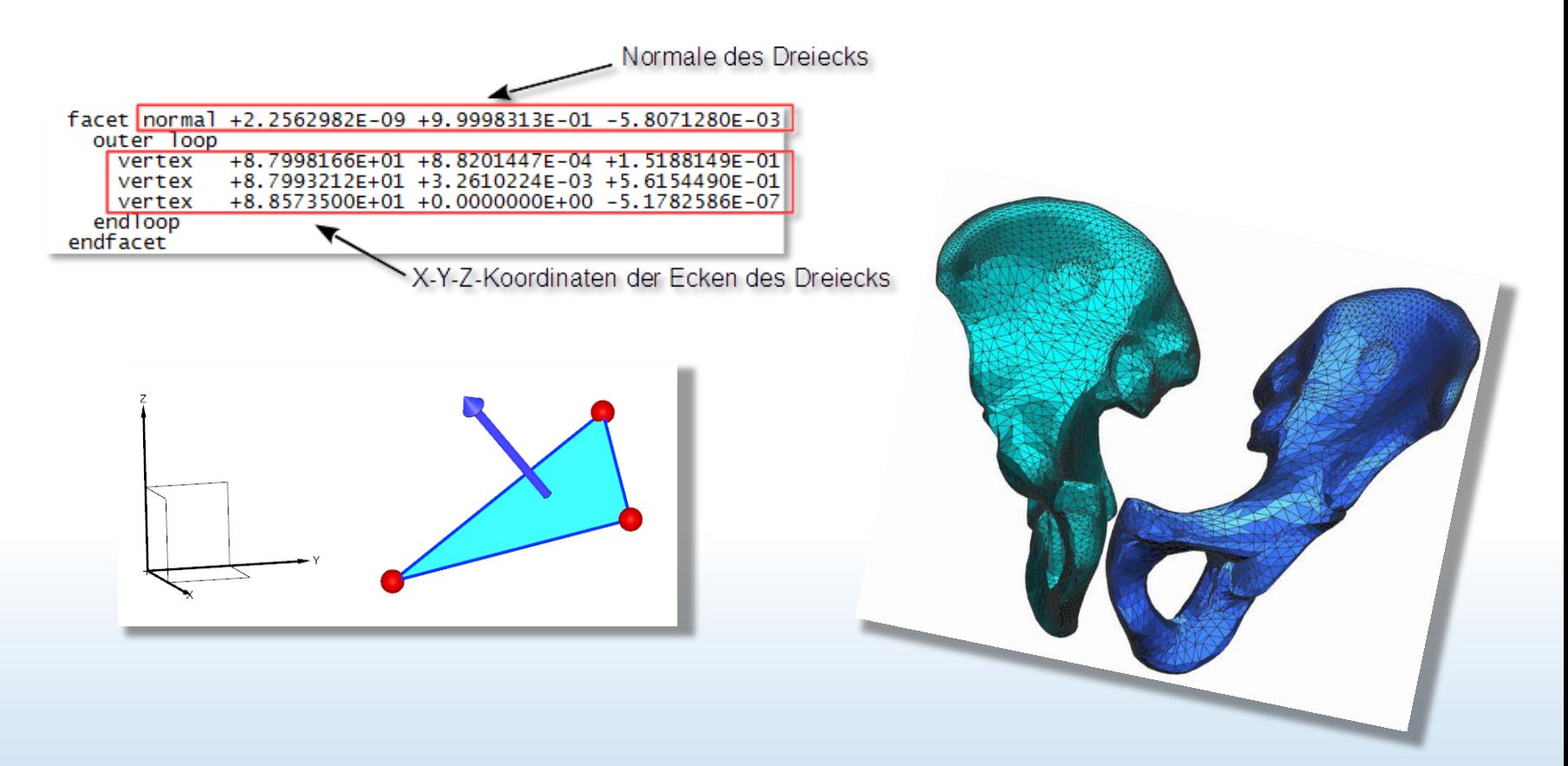

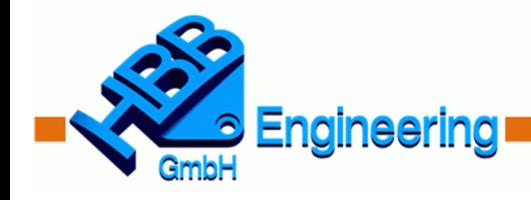

#### **Kann man von Facettendaten wieder zu einem exakten CAD-Modell kommen?**

**Siemens PLM NX-Spezialist** 

• **NEIN!**

491.778

• Die Dreiecksdaten "wissen" nicht, wie die Originalfläche, aus der sie entstanden sind, ausgesehen hat.

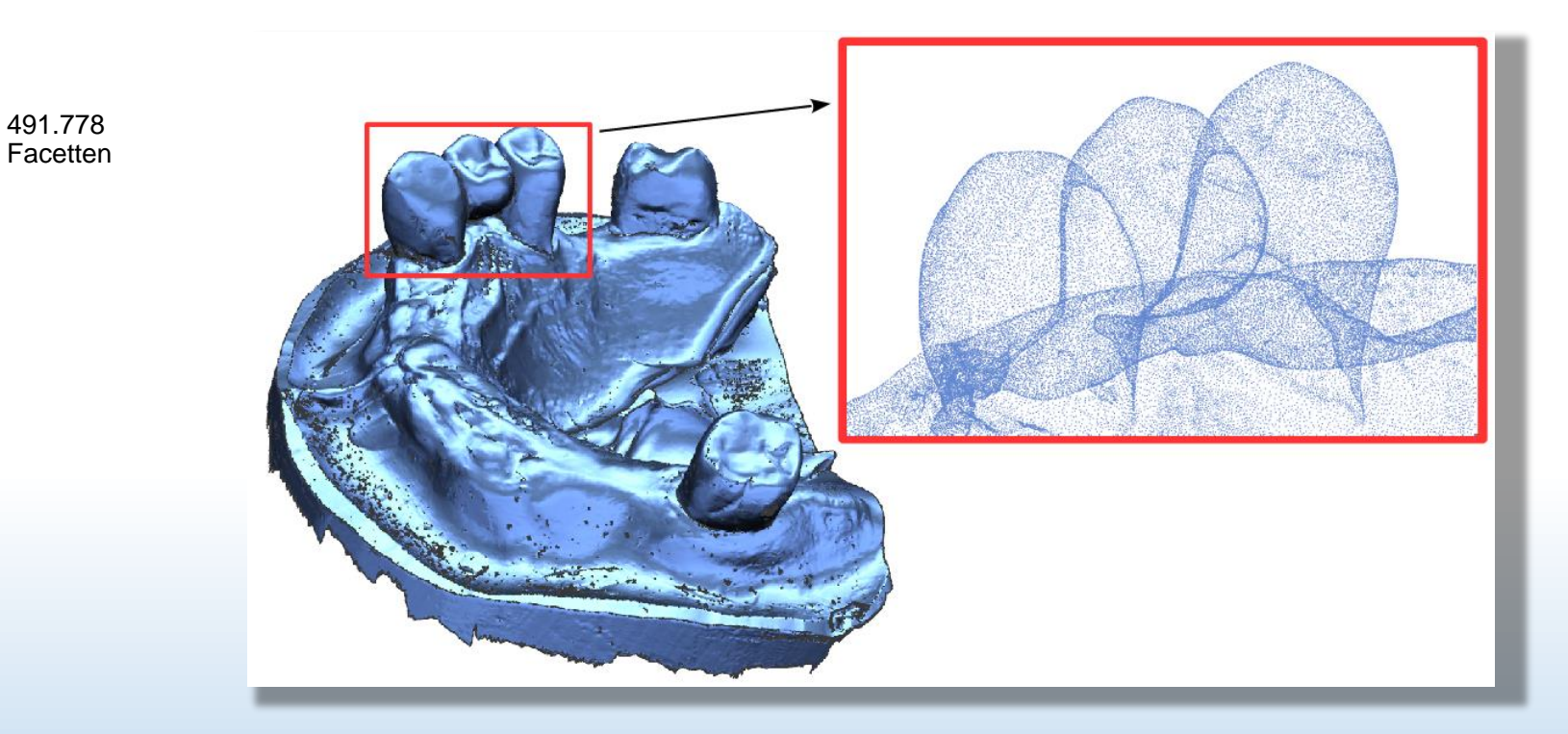

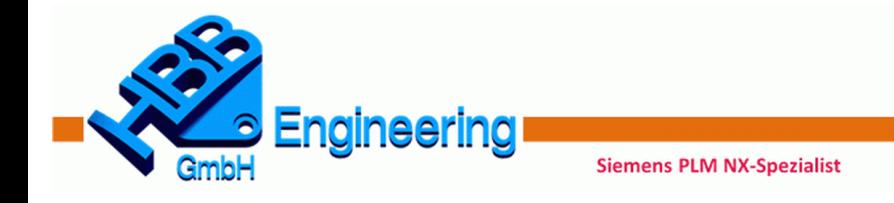

- NX bietet seit NX9 eine **Toolbar** "Reverse Engineering" an.
- In NX12 sieht diese Toolbar etwa so aus:

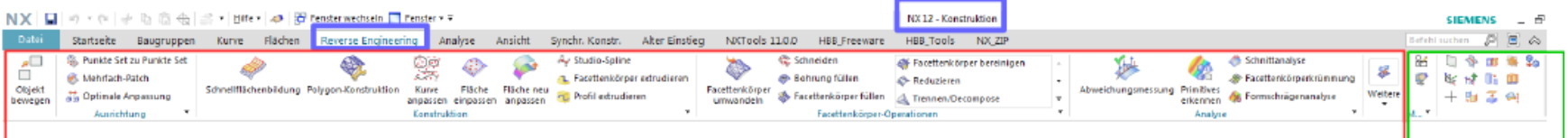

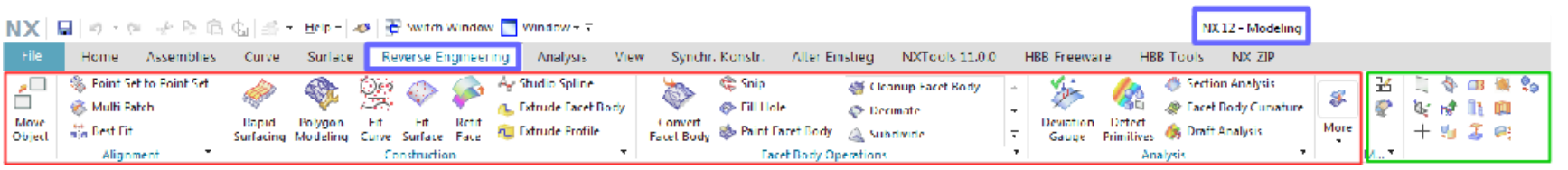

• Die einzelnen Befehle sind auch an anderer Stelle in NX zu finden. Z.B. unter *Bearbeiten > Facettenkörper Edit > Facet Body*

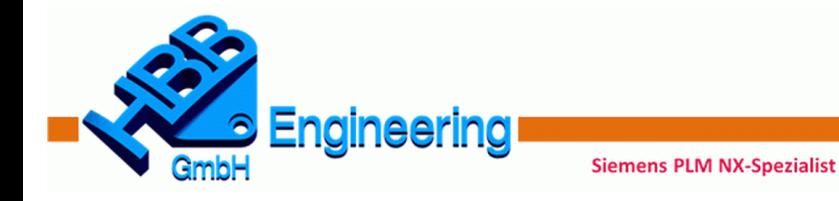

• Löcher, Durchbrüche, Öffnungen schließen

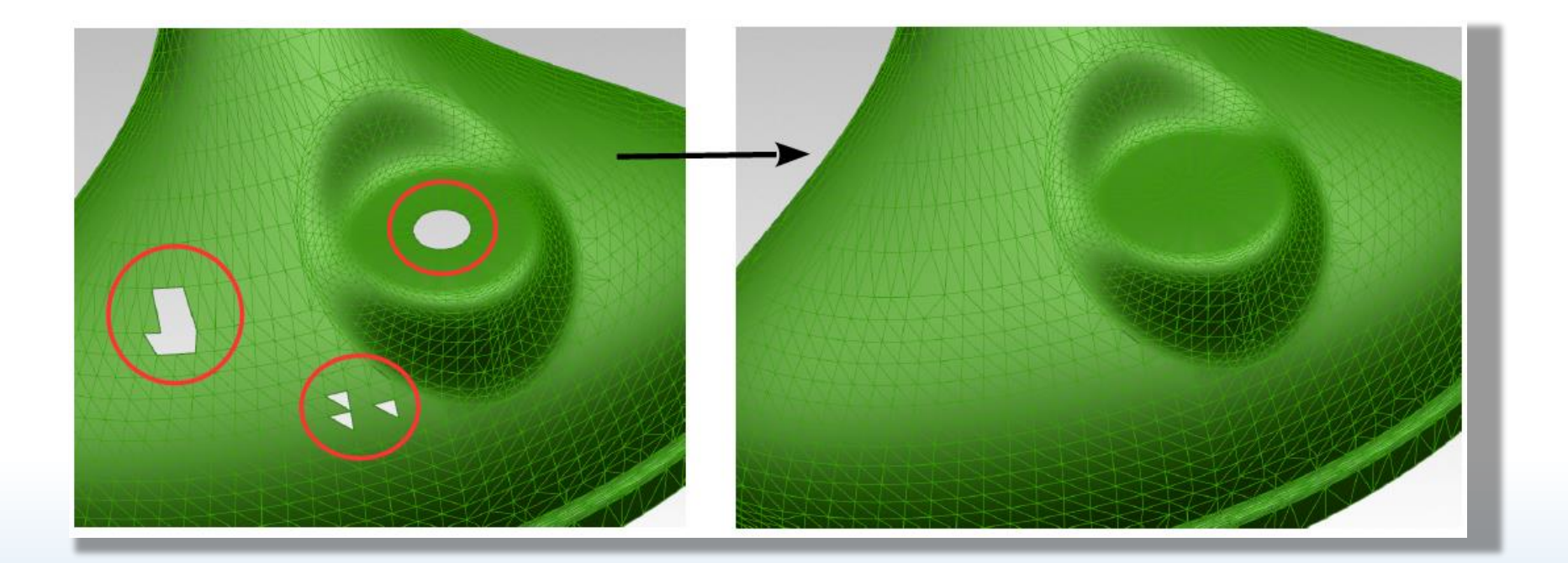

[\(Filmsequenz\)](https://youtu.be/x46bO1Zhw1M) **< Link zu YouTube**

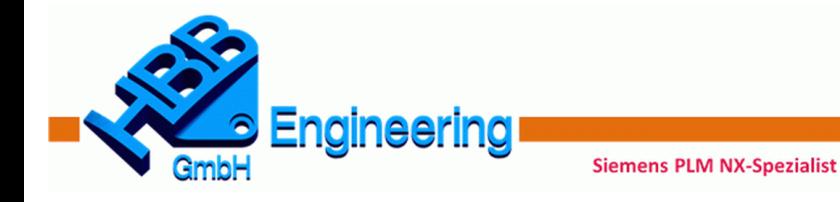

• Facettennetz vergröbern oder verfeinern (vollständig oder nur in Teilbereichen)

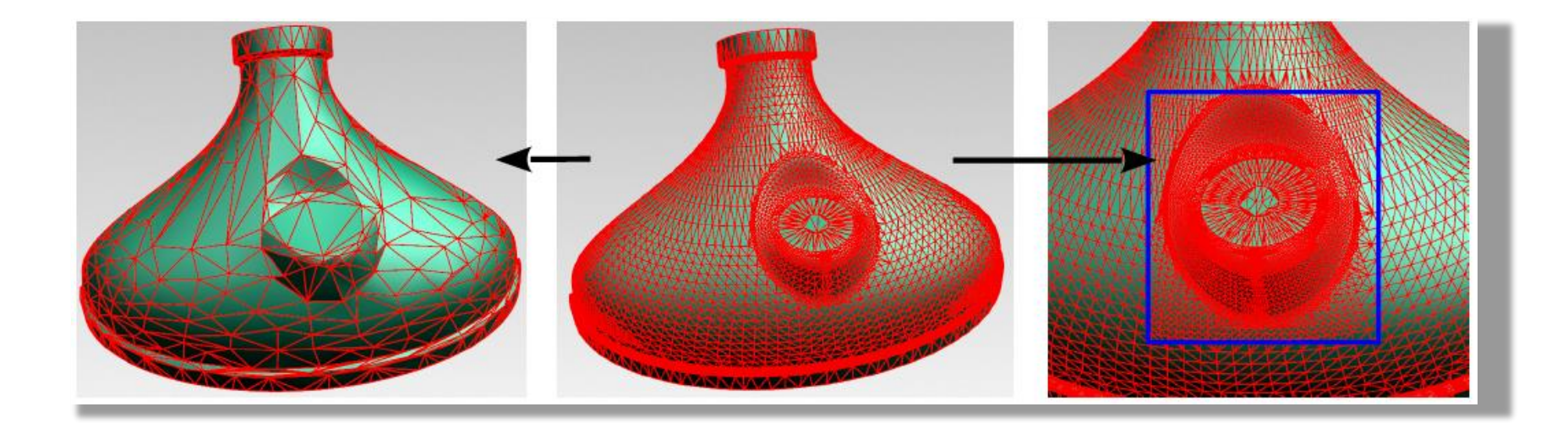

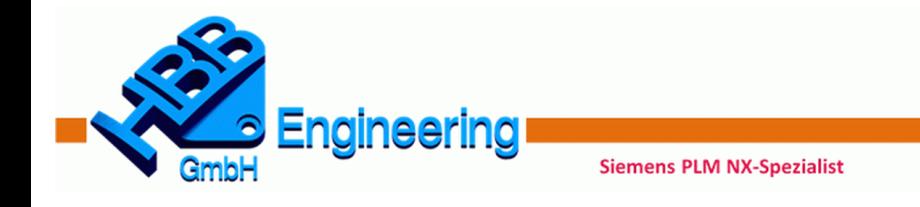

• Facettennetz zerschneiden, zusammenfügen, Öffnungen überbrücken

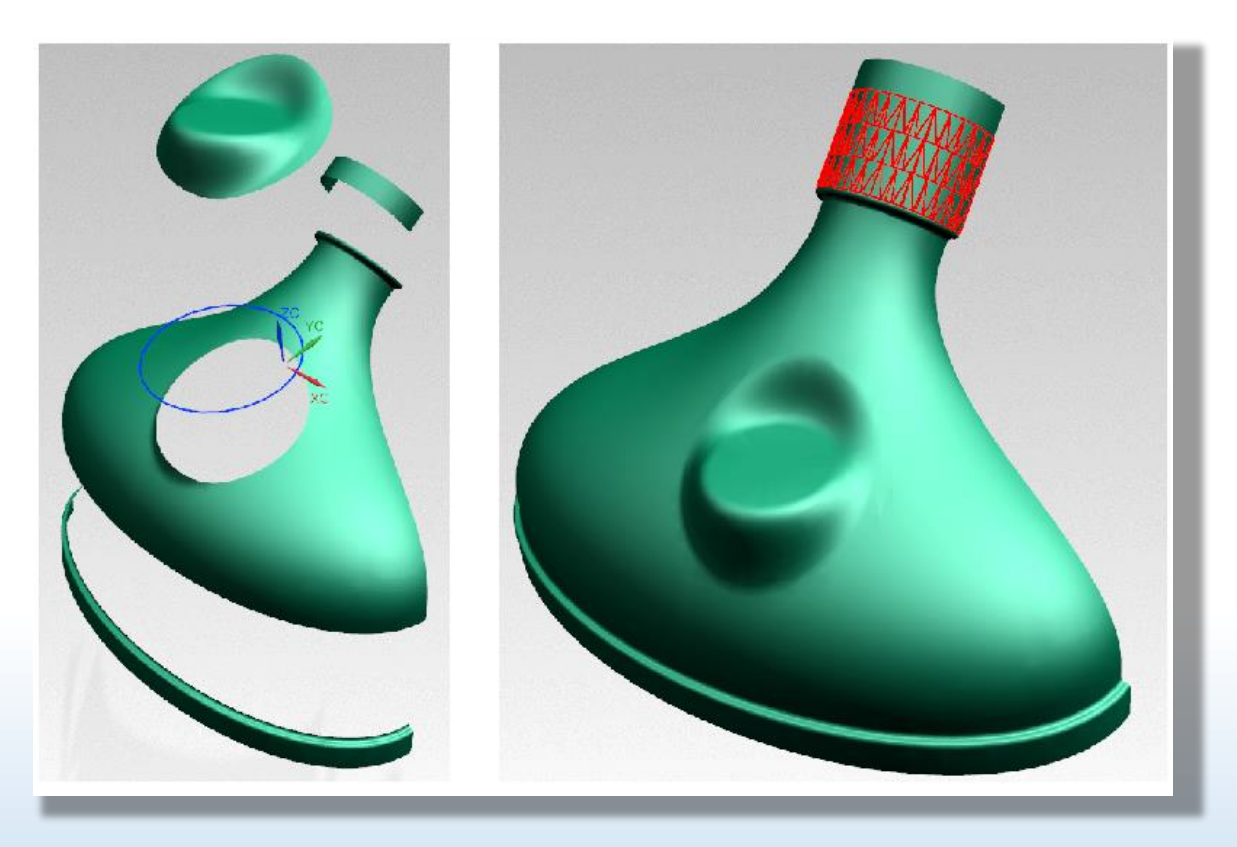

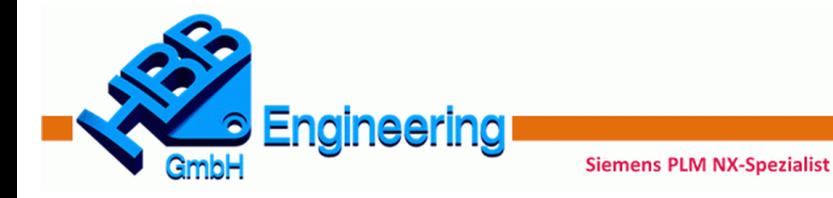

• Facettennetze einpassen

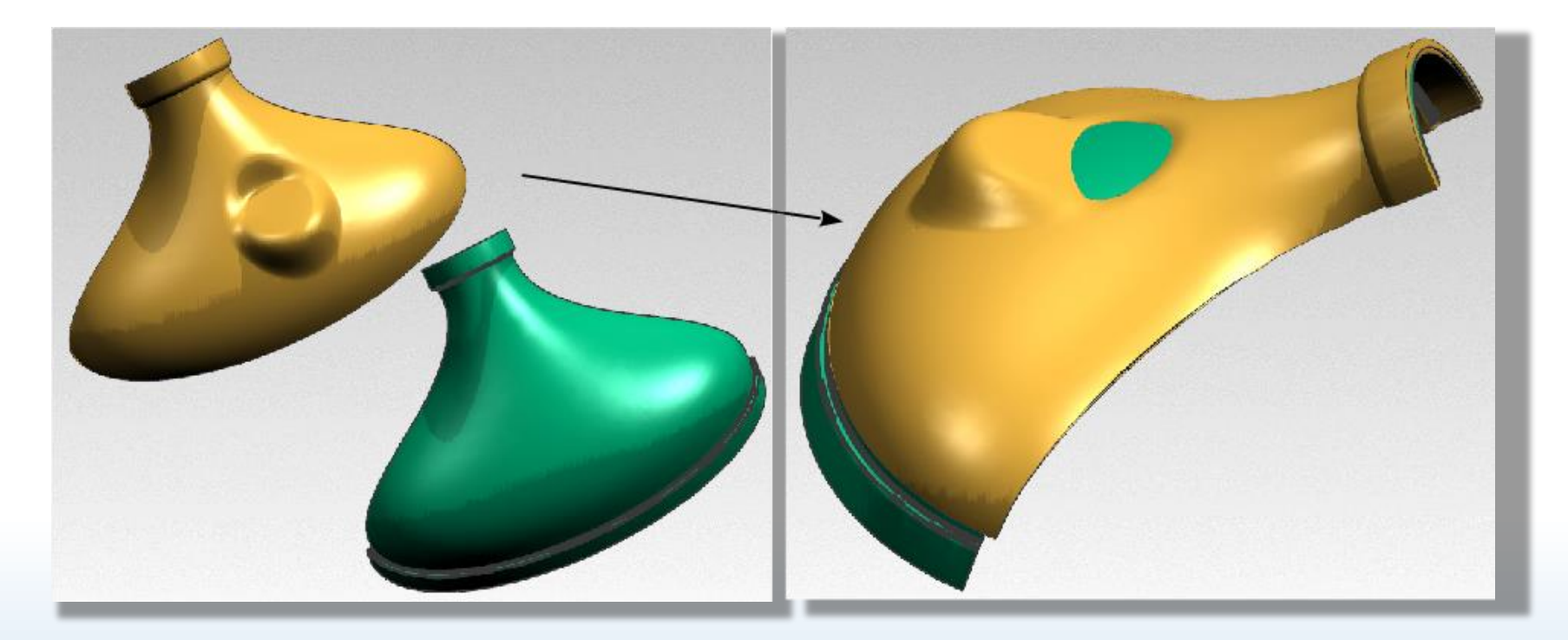

• [\(Filmsequenz\)](https://youtu.be/fGnRM4f4jGI) **< Link zu YouTube**

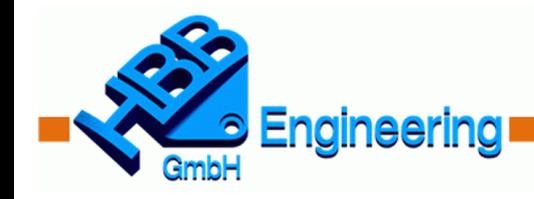

- Facettennetz schneiden
- Schnitte aufbereiten (Splinegrad = 1)

**Siemens PLM NX-Spezialist** 

- Mit den Schnitten eine Freiformfläche aufbauen ?
- [\(Filmsequenz\)](https://youtu.be/nLAClv2kFEw)

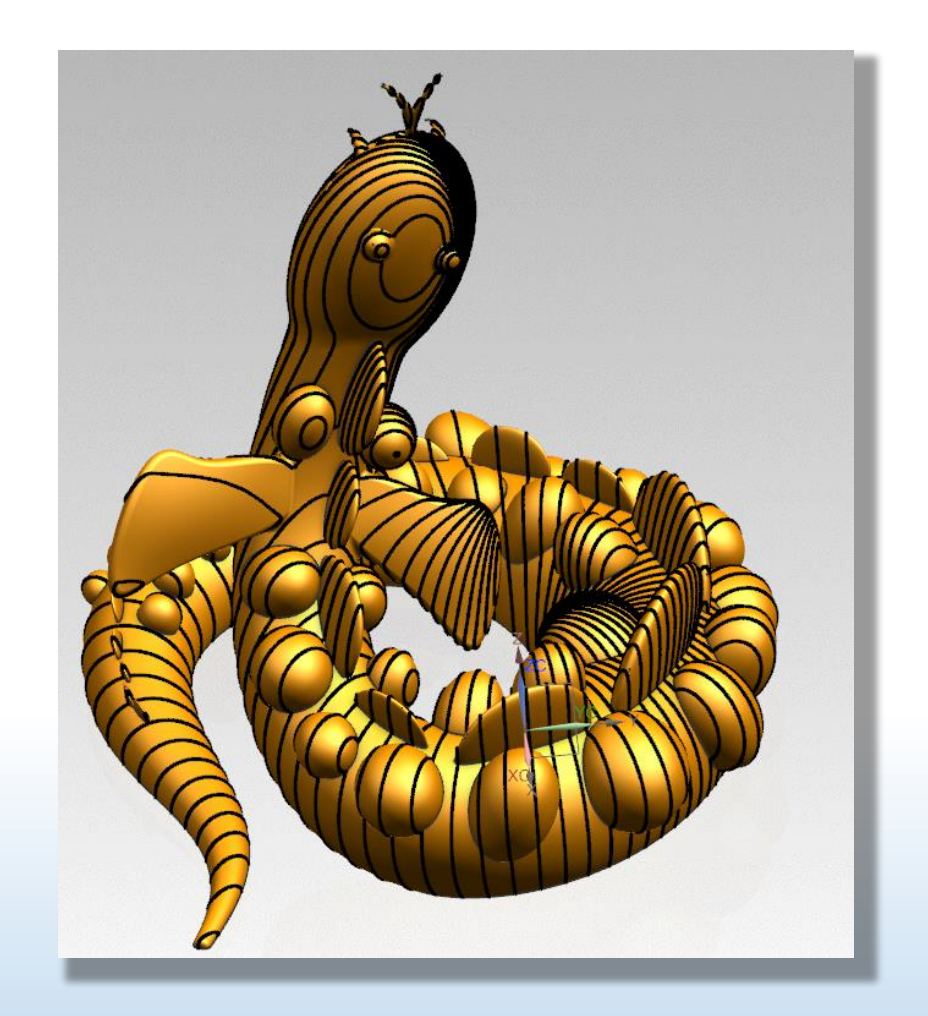

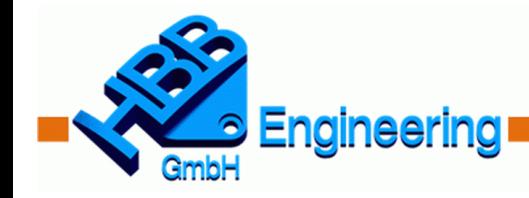

- Facettennetz glätten (komplett, gebietsweise)
- Analysieren

Schnittanalyse Facettenkörperkrümmung Abweichungsmessung Primitives Formschrägenanalyse erkennen Analyse

**Siemens PLM NX-Spezialist** 

• Durch Analysen in Bereiche zerlegen

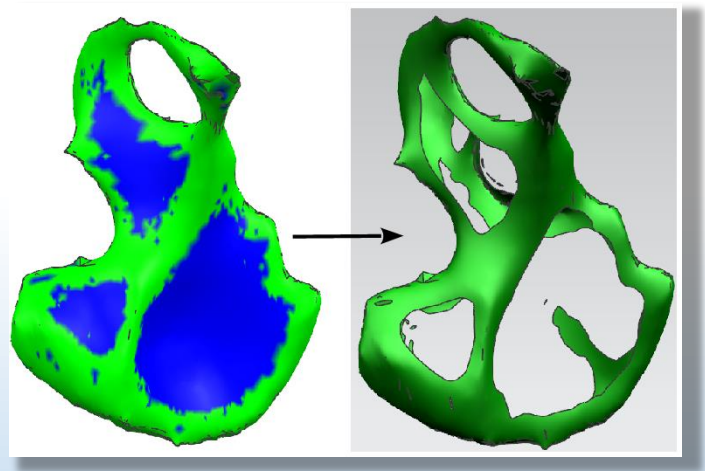

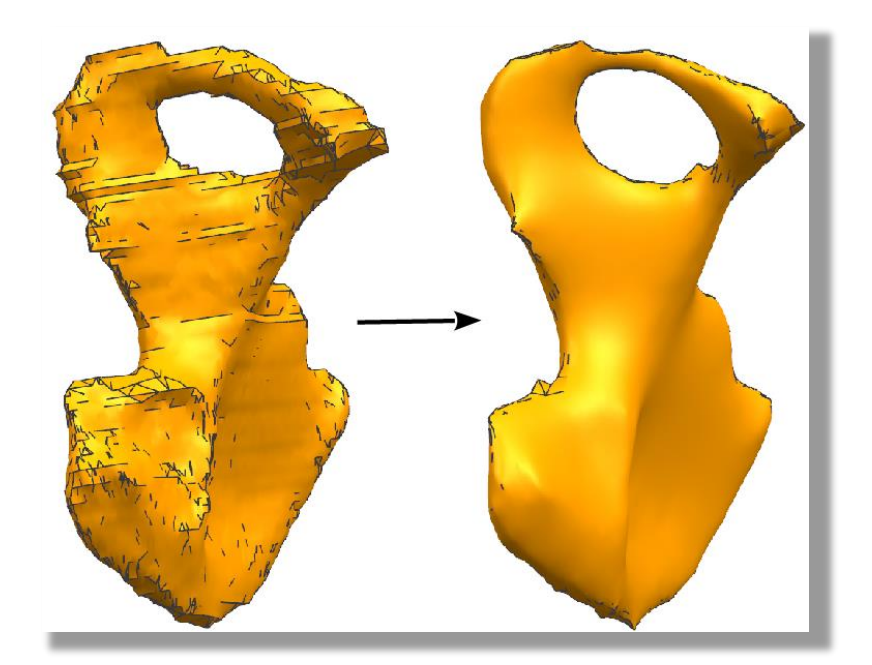

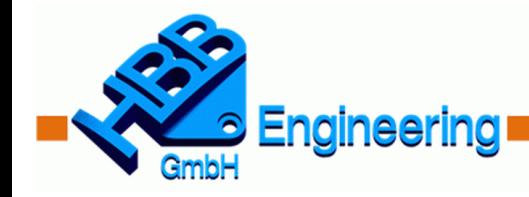

**Siemens PLM NX-Spezialist** 

- Flächen einpassen Ebenen Kugeln Kegeln Zylinder (Freiformflächen)
- [\(Filmsequenz\)](https://youtu.be/2l4IuoQEJpE) **< Link zu YouTube**

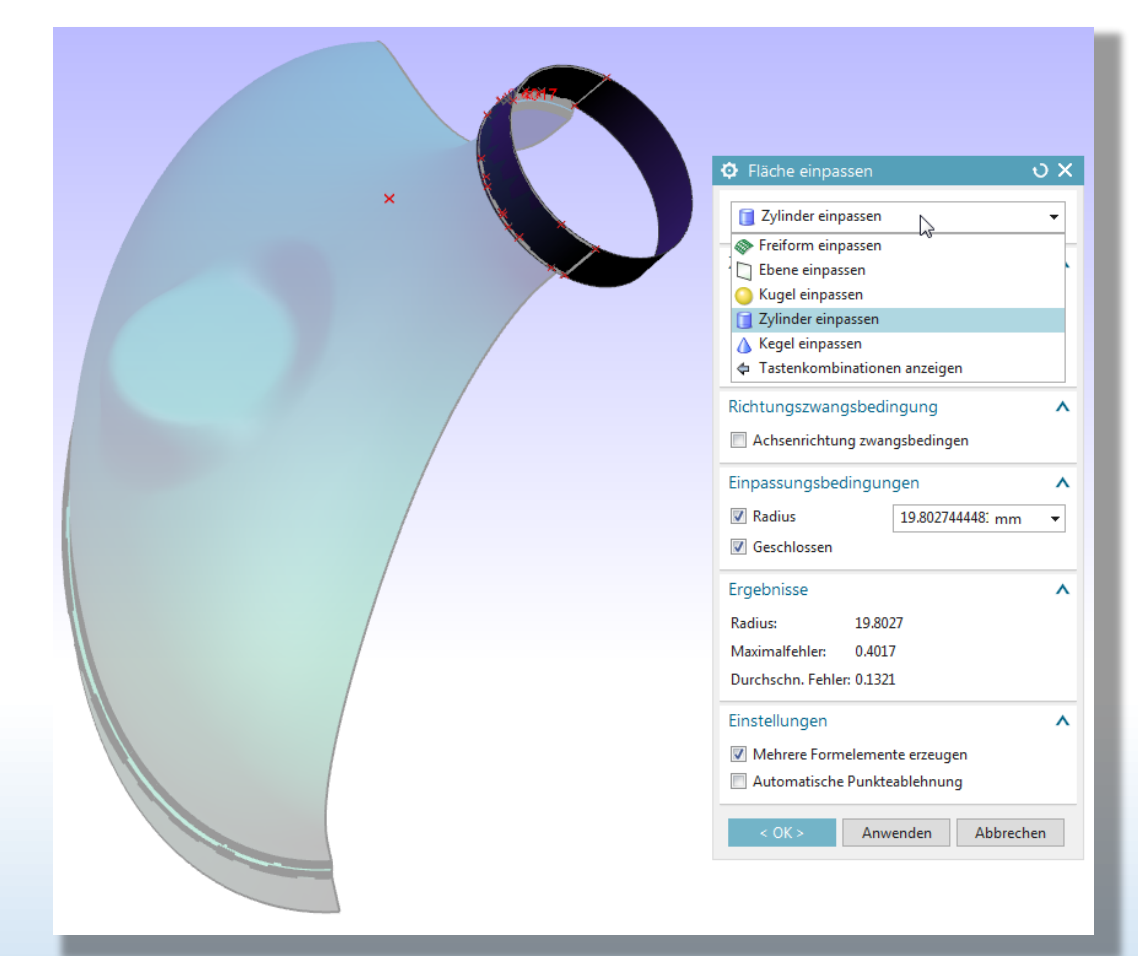

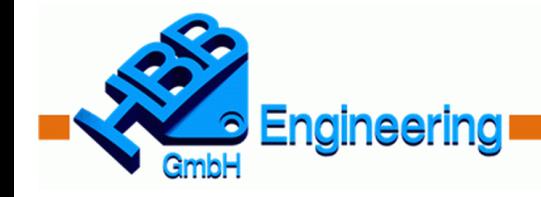

## **Konvergierende Konstruktion (Convergent Modeling)**

**Siemens PLM NX-Spezialist** 

Dieses neue Datenformat kann beim Datenimport eingestellt werden oder man wandelt die NX-Facettendaten nachträglich in das "Konvergierende Format" um.

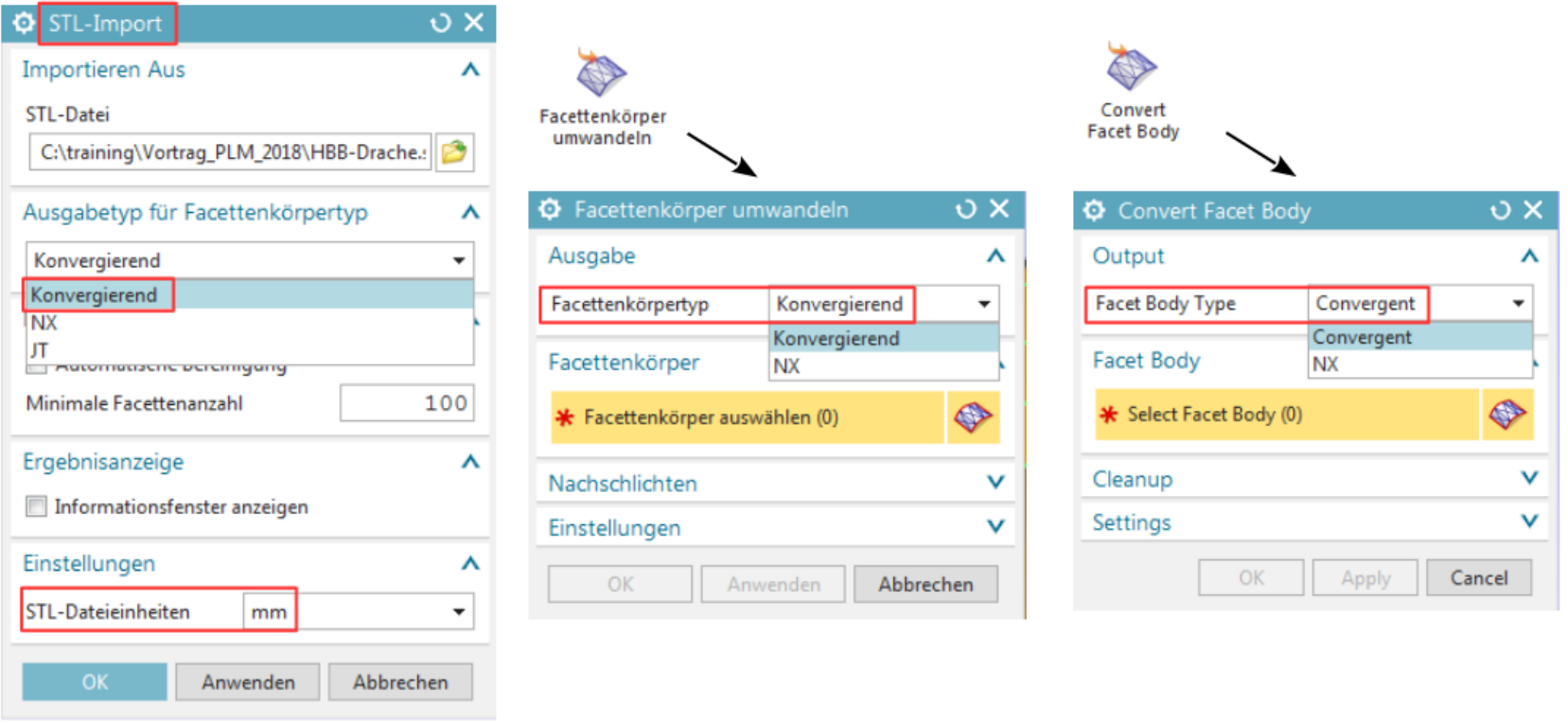

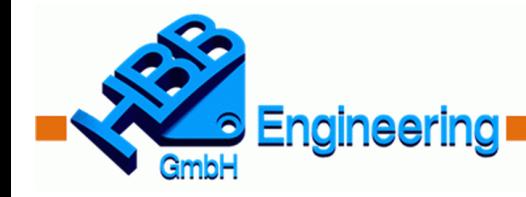

## **Was ist, was kann die "Konvergierende Konstruktion"?**

**Siemens PLM NX-Spezialist** 

Es handelt sich nach wie vor um Facettendaten, das "Konvergierende Format" kann aber mehr [\(Filmsequenz\)](https://youtu.be/3o0Cp42RRXg) **< Link zu YouTube** :

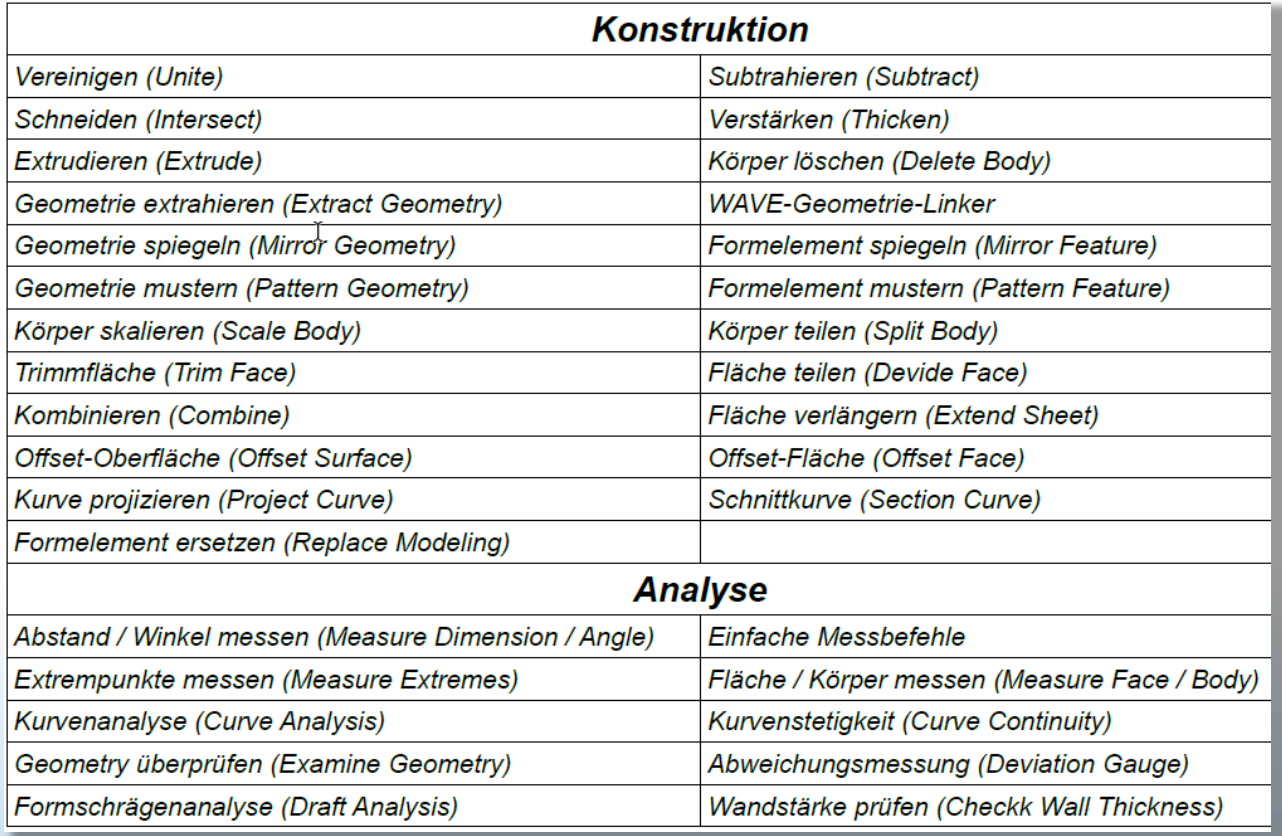

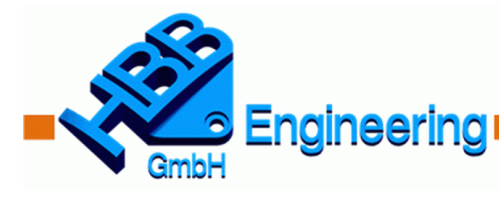

#### **Kann man dieses "Konvergierende Modell" als STEP exportieren?**

**Siemens PLM NX-Spezialist** 

**Nein**, es handelt sich nach wie vor um **Facettendaten (Dreiecksdaten)**, die

allerdings deutlich flexibler einzusetzen sind.

Der Weg von flächigen Scandaten zum druckbaren 3D-Modell wird deutlich verkürzt!

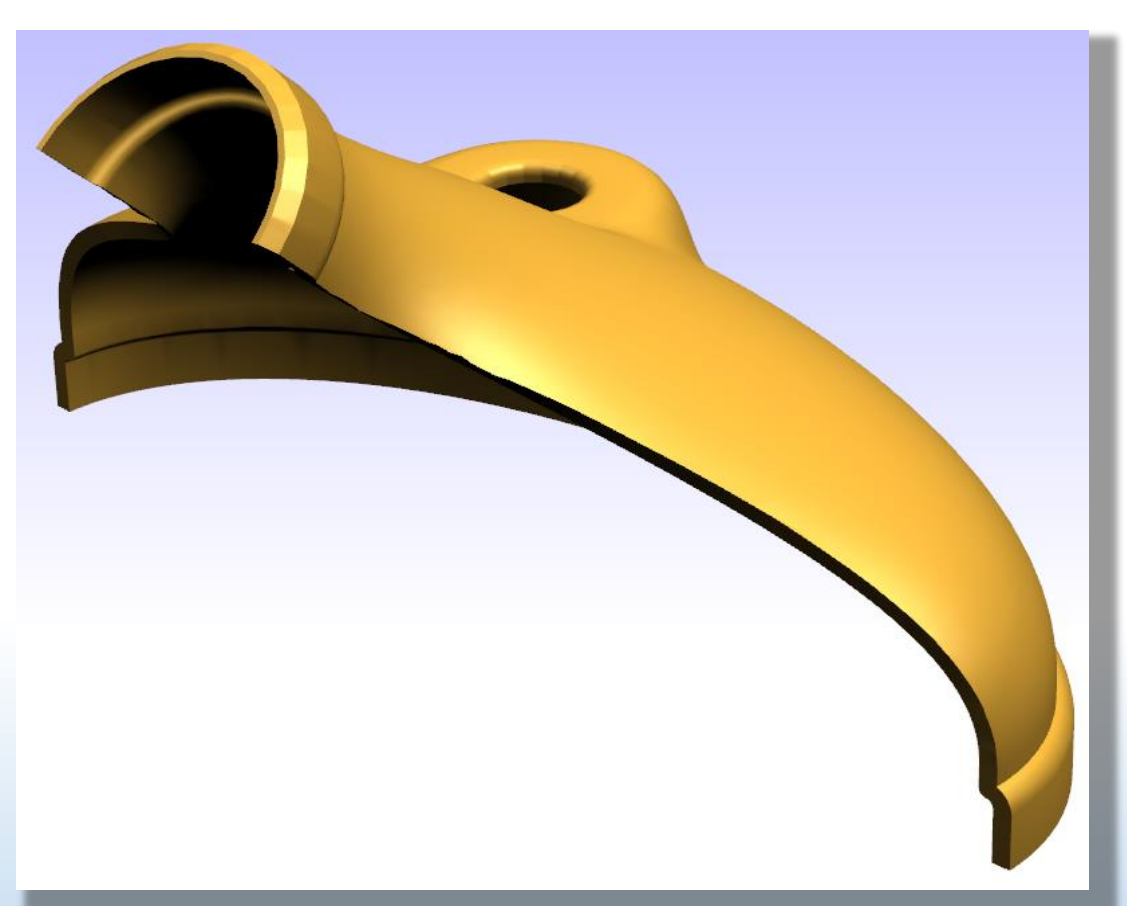

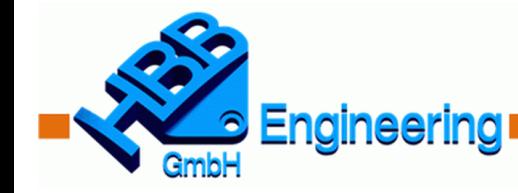

**Siemens PLM NX-Spezialist** 

HBB-Engineering GmbH Salzstraße 9 D-83454 Anger

Telefon: 08656-98488-0 Telefax: 08656-98488-88

info@HBB-Engineering.de **[www.HBB-Engineering.de](http://www.hbb-engineering.de/)**

# **Vielen Dank für Ihr Interesse!**

## **Haben Sie noch Fragen? Besuchen Sie uns am Stand Nr. 32 !**